## **GUJARAT TECHNOLOGICAL UNIVERSITY DIPLOMA ENGINEERING – SEMESTER – 6(NEW) • EXAMINATION – SUMMER 2018**

## **Subject Code: 3361105 Date: 08-May-2018 Subject Name: Embedded System Time: 10:30 AM TO 01:00 PM Total Marks: 70**

**Instructions:**

- **1. Attempt all questions.**
- **2. Make Suitable assumptions wherever necessary.**
- **3. Figures to the right indicate full marks.**
- **4. Use of programmable & Communication aids are strictly prohibited.**
- **5. Use of only simple calculator is permitted in Mathematics.**
- **6. English version is authentic.**

**Q.1** Answer any seven out of ten. દશમ ાંથી કોઇપણ સ તન જવ બ આપો.

- **14**
- 1. Define Embedded system. Give two examples of embedded system.
- ૧. એમ્બેડેડ સીસ્ટમ ની વ્યાખ્યા આપો. એમ્બેડેડ સીસ્ટમના બે ઉદાહરણ આપો.
- 2. What is operating system? Give examples of operating systems.
- ૨. ઓપરેટીંગ સીસ્ટમ શું છે? ઓપરેટીંગ સીસ્ટમ ના ઉદાહરણ આપો.
- 3. Write the features of AVR microcontrollers.
- ૩. AVR માઇક્રોકંટોલરની વિશેષતાઓ લખો.
- 4. Write the function of following ATmega8 pins. (i) SCL (ii) AREF
- ૪. ATmega8 ની આપેલી પીનોનાં કાર્યો લખો. (i) SCL (ii) AREF
- 5. Explain void loop( ) and void setup( ) functions of Arduino programming.
- ૫. Arduino પ્રોગ્રામીં<mark>ગ નાં</mark> void loop() અને void setup() ફુંક્શન સમજાવી.
- 6. Explain following functions used in Arduino programming. (i) digital $Read(10)$  (ii) analog $Read(3)$ .
- ૬. Arduino પોગામીંગ માં નીચેનાં કંક્શન સમજાવો.
	- (i) digitalRead $(10)$  (ii) analogRead $(3)$ .
- 7. Draw relay interfacing circuit with Arduino Uno.
- ૭. Arduino Uno સાથેરીલેનેજોડિા માટેની સકીટ દોરો.
- 8. How many channels are there in ADC of ATmega8 DIP package? What is the resolution of ADC in ATmega8?
- $c$ . ATMga8 DIP પેકેજની એડીસીમાં કેટલા ચેનલો છે? ATMga8 માં ADC નું રીજોલ્યુશન કેટલું છે?
- 9. Write the types of AVR microcontrollers.
- ૯. AVR માઇક્રોકુંટ્રોલરનાું પ્રકાર લખો.
- 10. Explain lcd.begin(16,2) and lcd.setCursor(0,1) in Arduino Programming.
- ૧૦. Arduino પ્રોગ્રામીંગ માં lcd.begin(16,2) અને lcd.setCursor(0,1) સમજાવી.
- **Q.2** (a) Explain TCCR0 register of ATmega8 microcontroller. **03**
- **પ્રશ્ન. <sup>ર</sup>** (અ) ATmega8 માઇક્રોકુંટ્રોલરમાું TCCR0 રજીસ્ટર સમજાિો. **<sup>૦૩</sup>**

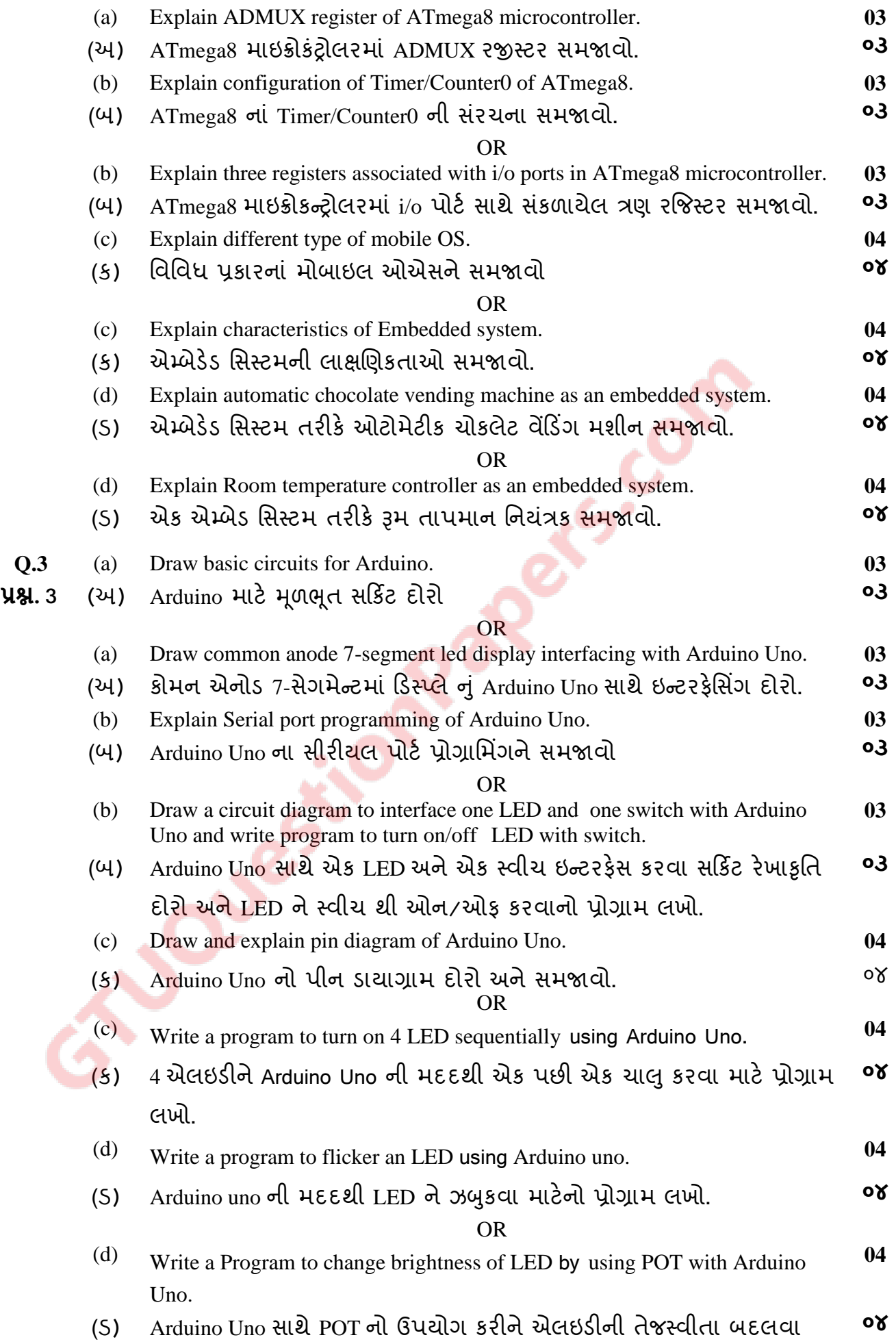

માટેનો પ્રોગ્રામ લખો

**G** 

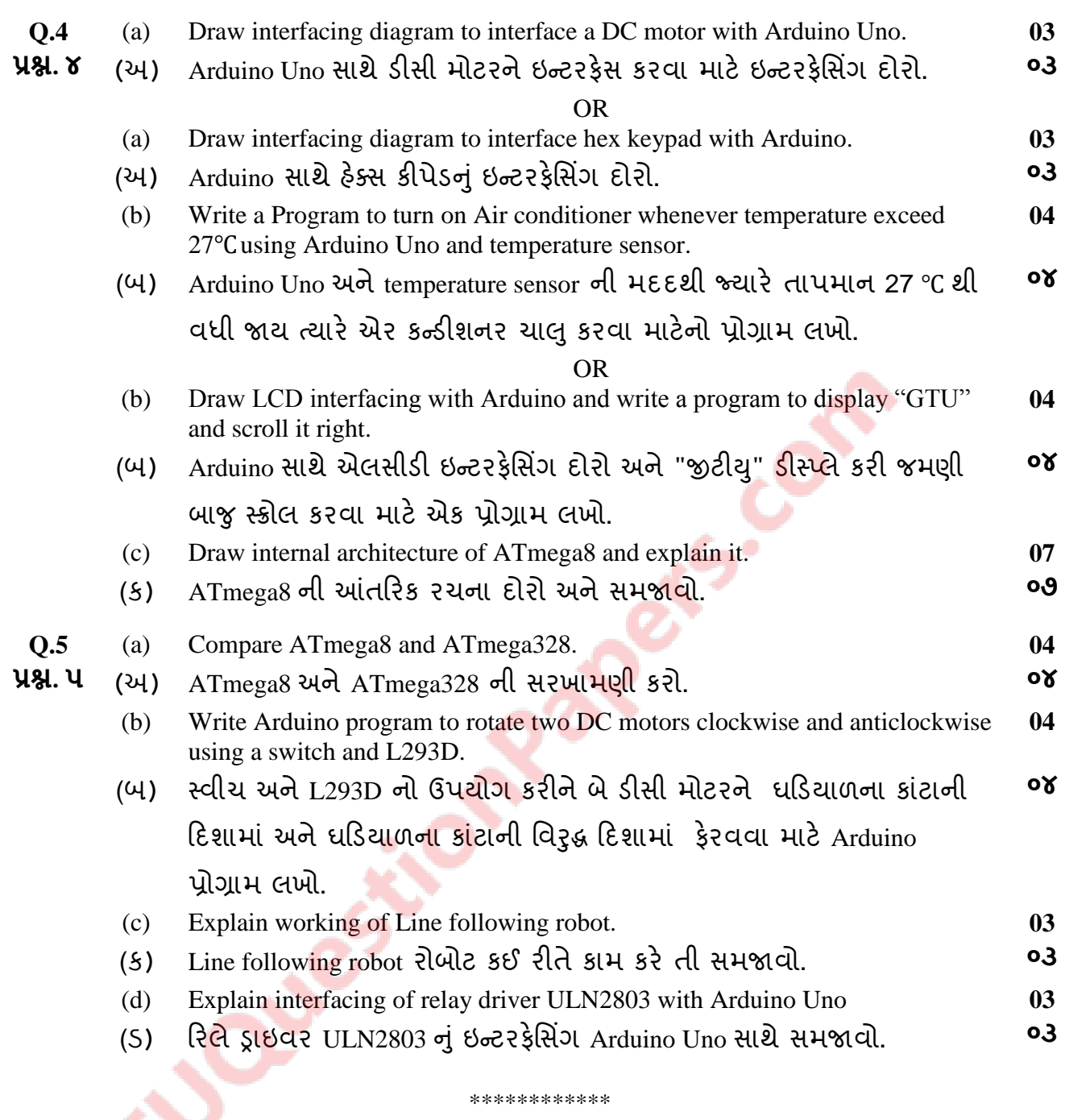